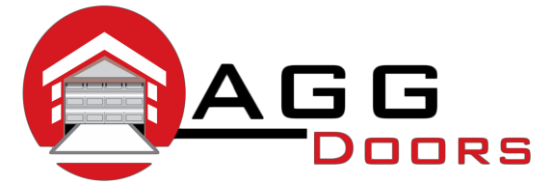

## **Affordable Reliable Service**

ABN 27 106 103 315 [www.aggdoors.com.au](http://www.aggdoors.com.au/) [enquiries@aggdoors.com.au](mailto:enquiries@aggdoors.com.au) (03) 8789 1342

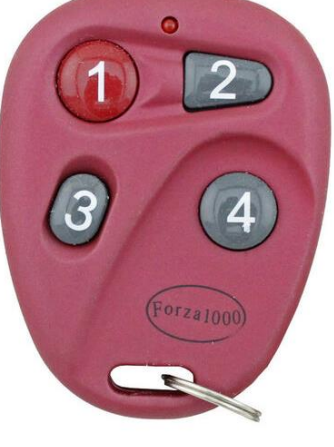

*Forza 1000*

## **Saving or Adding remote transmitter**

- 1. Press the S button until "0" appears.
- 2. Release the S button
- 3. Press the button of the transmitter to be memorized.
- 4. The "0" on the display disappears, the transmitter has been saved.
- 5. For each transmitter (maximum 20) repeat the procedure for each single transmitter.

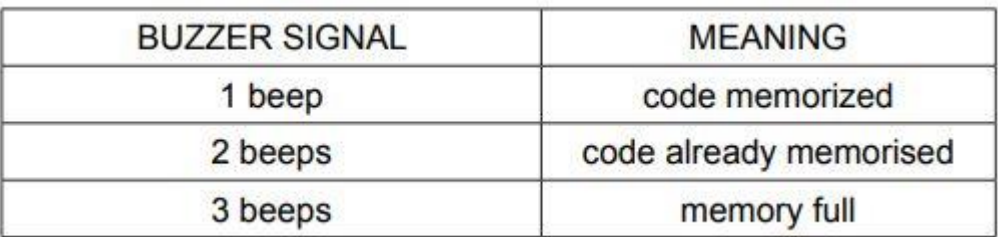

## **Deletion of all transmitters**

- 1. Switch off the 240 Vac power supply.
- 2. Press and hold the S button.
- 3. Switch on the 240 Vac power supply while holding the S button for 5 seconds until you hear the 2 beeps from the control unit.

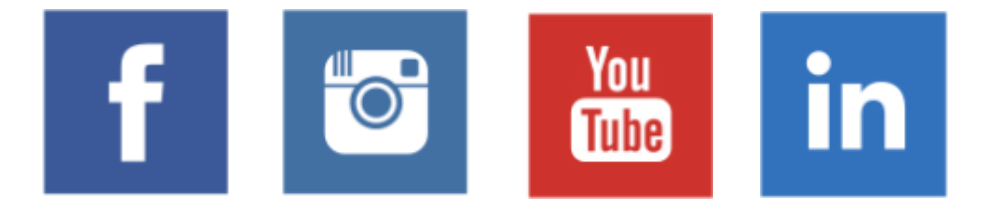